# **HELP**

## **Description**

Programmer defined; usually occurs when user selects a menu item or uses an accelerator key combination to get additional information.

## **Syntax**

bforward = **HELP** (ctrlentID, ctrlclassID)

### Parameters

HELP accepts arguments for the following parameters.

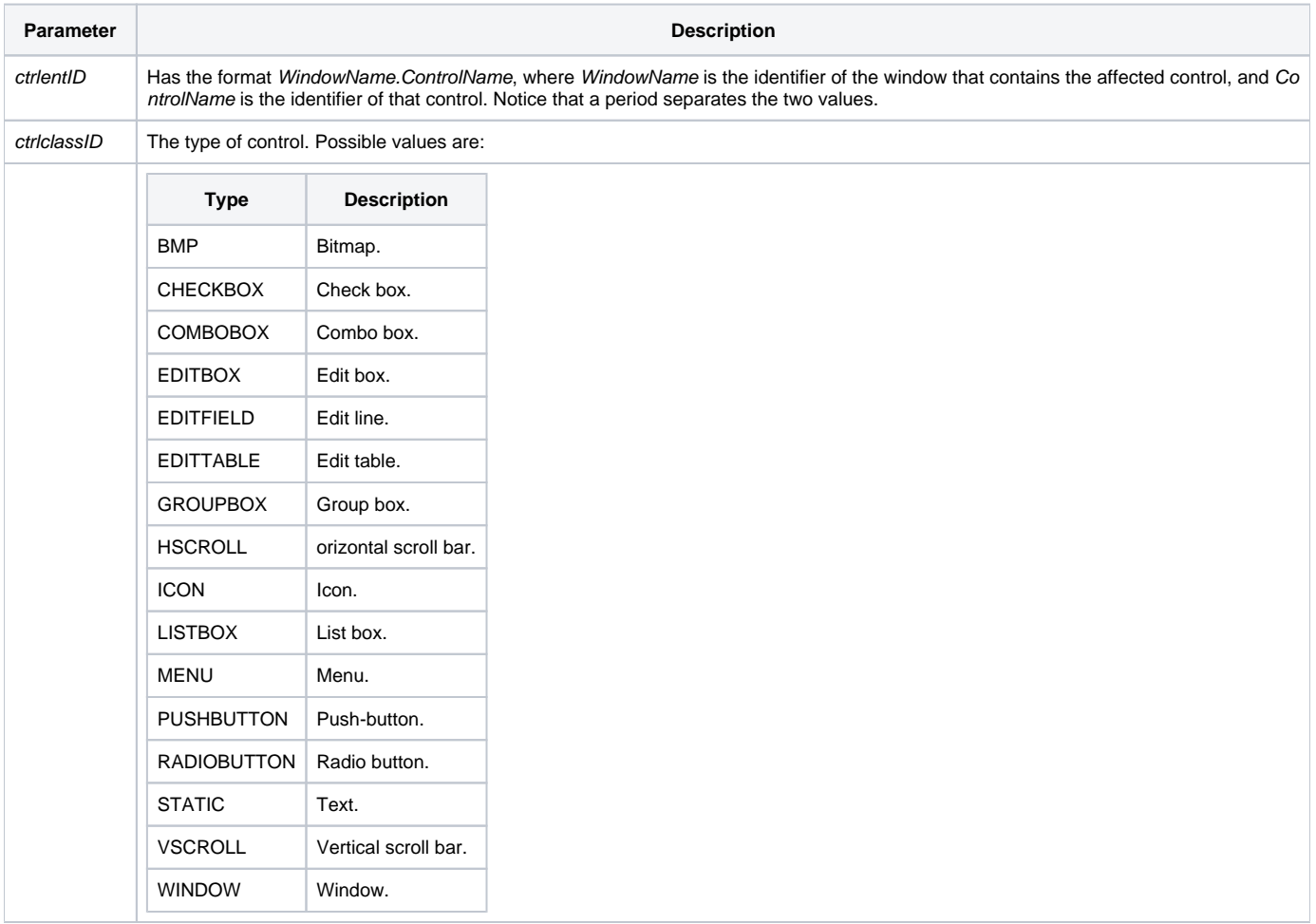

#### Returns

True or false. If false, the program execution returns to the calling procedure. If true, the event processing goes to the next level.

#### Remarks

Often, QuickHelp is tied to the HELP event using a QuickEvent.